# **SMART INSTITUTE OF PROFESSIONAL TRAINING**

**REG. OFFICE:** 133/1, SIRAJ MONDAL ROAD. KANCHRAPARA – 743145

**PHONE:** 9830605252 **| E-MAIL:** INFO@SIPTSKILL.IN **| WEBSITE:** WWW.SIPTSKILLS.IN

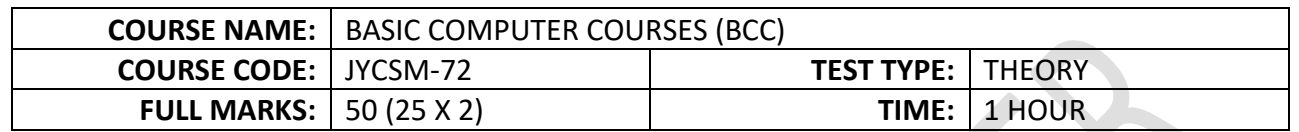

## 1. **Who is known as the Father of Computer?**

- (a) James Gosling
- **(b) Charles Babbage**
- (c) Dennis Ritchie
- (d) Bjarne Stroustrup

## 2. **What is the full form of CPU?**

- (a) Computer Processing Unit
- (b) Computer Principle Unit
- **(c) Central Processing Unit**
- (d) Control Processing Unit

## 3. **Which one of the following computer languages is written in binary codes only?**

- (a) Pascal
- **(b) Machine Language**
- (c) C
- (d) C+

4. **Which one of the following is NOT a characteristic of a computer?**

- (a) Versatility
- (b) Accuracy
- (c) Diligence
- **(d) I.Q.**
- 5. **Which one of the following computer monitors looks like a television?**
	- (a) LED
	- (b) LCD
	- **(c) CRT**
	- (d) None of these
- 6. **Which one of the following parts of a processor contains the hardware necessary to perform all the operations required by a computer?**
	- (a) Controller
	- (b) Registers
	- (c) Cache
	- **(d) Data Path**
- 7. **Which one of the following devices uses positional notation to represent a decimal number?**
	- (a) Pascaline
	- **(b) Abacus**
	- (c) Computer
	- (d) Calculator
- 8. **Which one of the following are physical devices of a computer?**
	- **(a) Hardware**
	- (b) Software
	- (c) System Software
	- (d) Package

## 9. **What does GUI stand for?**

- (a) Graphical User Instruction
- (b) Ground User Interface
- (c) General User Instruction
- **(d) Graphical User Interface**

#### 10. **Which one of the following is not a point-and-draw device?**

- **(a) Keypad**
- (b) Trackball
- (c) Touch Screen
- (d) Mouse
- 11. **Which one of the following devices is used for video games, flight simulators, training simulators and controlling the industrial robots?**
	- (a) Mouse
	- (b) Light Pen
	- **(c) Joystick**
	- (d) Keyboard
- 12. **Which one of the following is capable of recognizing a pre-specified type of mark by pencil or pen?**
	- **(a) OMR**
	- (b) Winchester
	- (c) Bar Code Reader
	- (d) Image Scanner

#### 13. **The 'heart' of the processor which performs many different operations is \_\_\_\_\_\_\_\_\_**

- **(a) Arithmetic & Logic Unit**
- (b) Motherboard
- (c) Control Unit
- (d) Memory

14. **The ALU gives the output of the operations and the output is stored in the \_\_\_\_\_\_\_\_\_**

- (a) Memory Devices
- **(b) Registers**
- (c) Flags
- (d) Output Unit
- 15. **Numbers of bits in ALU are**
	- (a) 4
	- (b) 8
	- **(c) 16**
	- (d) 2

16. **In this technique, there is no direct contact between users and their programs during execution**

- (a) Time Sharing
- **(b) Batch Processing**
- (c) System Processing
- (d) Message Passing
- 17. **The probability of failure-free operation of a software application in a specified environment for a specified time is known as**
	- **(a) Software Reliability**
	- (b) Software Quality
	- (c) Software Availability
	- (d) Software Safety

## 18. **A network that links many different types of computers all over the world is called**

- (a) Intranet
- **(b) Internet**
- (c) Arpanet
- (d) LAN

## 19. **TCP stands for**

- (a) Transmission control program
- **(b) Transmission control protocol**
- (c) Transfer control program
- (d) Transfer control protocol

## 20. **URL Stands for**

- **(a) Uniform Resource Locator**
- (b) Uniform Research Locator
- (c) Uniform Resource Link
- (d) Uniform Research Link

## 21. **The functions of execution and sequencing are performed by using \_\_\_\_\_\_\_\_**

- (a) Input Signals
- (b) Output signals
- **(c) Control Signals**
- (d) CPU

## 22. **Anonymous FTP files are called \_\_\_\_\_\_\_\_\_\_\_ accessible files.**

- (a) Privately
- **(b) Publicly**
- (c) Batch
- (d) User

## 23. **What different does the 5th generation computer have from other generation computers?**

- (a) Technological advancement
- (b) Object Oriented Programming
- (c) Scientific Code
- **(d) All Of The Above**

## 24. **Which device is used as the standard pointing device in a Graphical User Environment?**

- (a) Keyboard
- (b) **Mouse**
- (c) Joystick
- (d) Trackball

#### 25. **Software required to run the hardware is known as**

- (a) Joystick
- **(b) Device Driver**
- (c) Task Bar
- (d) Program Manager

## 26. **Which one of the following is system software?**

- **(a) Linux**
- (b) Word
- (c) Excel
- (d) Tally

## 27. **C language was used in \_\_\_\_\_\_\_\_\_\_\_\_ of computers.**

(a) First Generation

## **(b) Second Generation**

- (c) Third Generation
- (d) Fifth Generation

## 28. **CPU consist of**

- **(a) ALU+CU**
- (b) ROM+ALU
- (c) None
- (d) All

29. **\_\_\_\_\_\_\_\_ is an example of volatile memory.**

- (a) ROM
- (b) EPROM
- **(c) RAM**
- (d) None

30. **Which one of the following is a valid Measurement Unit of Memory?**

- (a) GB
- (b) MB
- (c) KB
- **(d) All**

## 31. **Which one of the following is NOT an OS?**

- (a) Android
- (b) MAC
- **(c) Samsung**
- (d) Linux

## 32. **\_\_\_\_\_\_\_\_ controls the operation of CPU.**

- (a) ALU
- (b) RAM
- **(c) CU**
- (d) ROM

#### 33. **OSF Stands for \_\_\_\_\_\_\_\_\_\_\_\_\_**

- (a) O.S. Factory
- (b) Open System Foundation
- **(c) Open Software Foundation**
- (d) None

## 34. **Operating System is a**

- (a) Hardware
- **(b) Software which manage resources of the system**
- (c) Software which performs computation
- (d) None

## 35. **A system cell is a method by which a program makes a request to the**

- (a) Input Management
- (b) Interrupt Processing
- (c) Output Management
- **(d) Operating System**

#### 36. **Which one of the following statements is true?**

#### **(a) Minicomputer works faster than Microcomputer**

- (b) Microcomputer works faster than Minicomputer
- (c) Speed of both the computers is the same
- (d) The speeds of both these computers cannot be compared with the speed of advanced.

37. **What type of resource is most likely to be a shared common resource in a computer Network?**

- **(a) Printers**
- (b) Speakers
- (c) Floppy disk drives
- (d) Keyboards

#### 38. **Which device is required for the internet connection?**

- (a) Joystick
- **(b) Modem**
- (c) CD Drive
- (d) NIC Card

## 39. **What is a light pen?**

(a) A Mechanical Input devices

#### **(b) Optical Input Devices**

- (c) Electronic Input Devices
- (d) Optical Output Device

### 40. **When you enter text in a cell in MS-Excel, it also appears in the**

- (a) Status bar
- **(b) Formula bar**
- (c) Row heading
- (d) Name box

#### 41. **MS-Excel is a program that is used to prepare a**

- (a) Slide presentation
- **(b) Spreadsheet**
- (c) Text document
- (d) Database

### 42. **Formulas in MS-Excel are made up of \_\_\_\_\_\_\_\_\_\_\_\_**

## **(a) Arithmetical operations and functions**

- (b) Only arithmetic operations
- (c) Only symbols
- (d) Only functions

## 43. **The result of a formula in a cell is the**

- (a) Displayed value
- (b) Range
- **(c) Value**
- (d) Label

## 44. **\_\_\_\_\_\_\_\_\_\_ is the intersection of a row with a column.**

- **(a) Cell**
- (b) Row
- (c) Column
- (d) All of these

## 45. **In a document the maximum number of columns that can be inserted in MS-Word table?**

- (a) 35.
- (b) 15.
- **(c) 63**
- (d) 65

#### 46. **From which menu you can insert Header and Footer?**

- **(a) Insert Menu**
- (b) View Menu
- (c) Format Menu
- (d) Tools Menu

## 47. **Which one of the following is graphics solution for Word Processors?**

- **(a) Clipart**
- (b) WordArt
- (c) Drop Cap
- (d) All of the above

## 48. **Borders can be applied to**

- (a) Cells
- (b) Paragraph
- (c) Text
- **(d) All of the above**

## 49. **If you need to change the typeface of a document which menu will you choose?**

- (a) Edit
- (b) View
- **(c) Format**
- (d) Tools

## 50. **Which one of the following is not a font style?**

- (a) Bold
- (b) Italics
- (c) Regular
- **(d) Superscript**